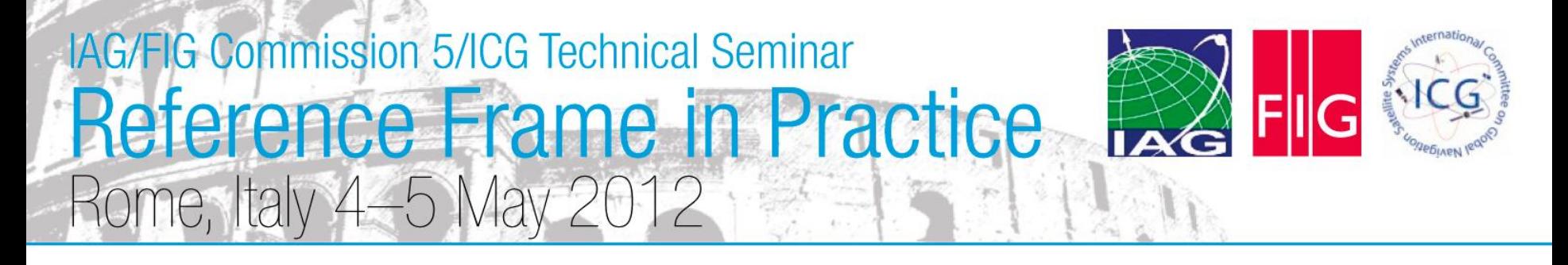

**Session 1.3: Worked examples of Terrestrial Reference Frame Realisations**

#### **Determining Coordinates in a Local Reference Frame from Absolute ITRF Positions: A New Zealand Case Study**

Nic Donnelly Land Information New Zealand

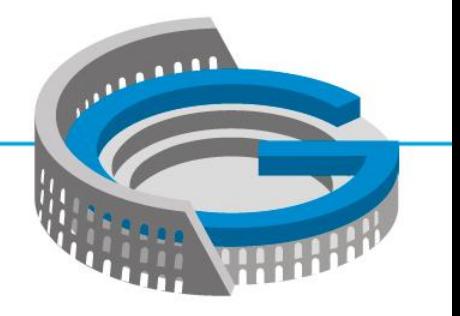

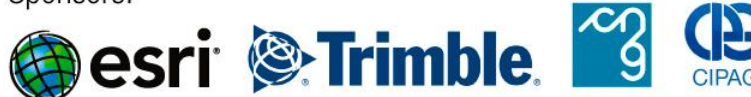

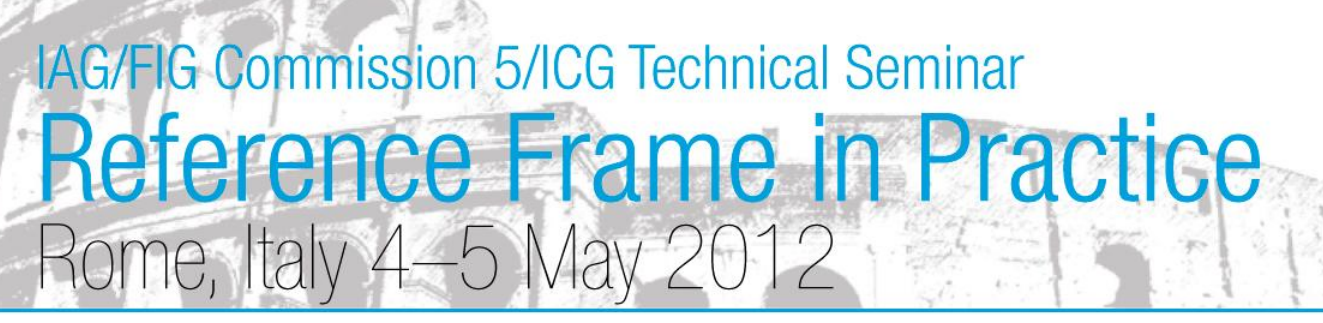

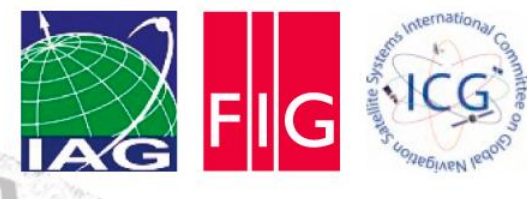

#### **Overview**

- Realization of a reference frame over a limited area (tens to hundreds of kilometres) is the domain of the surveyor
- Transformation between reference frames using standard transformations
- Transformation between epochs using a velocity model
- Concepts illustrated through a worked example

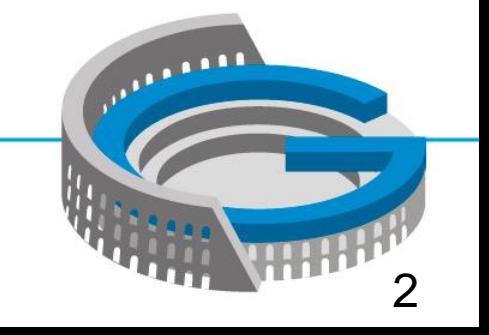

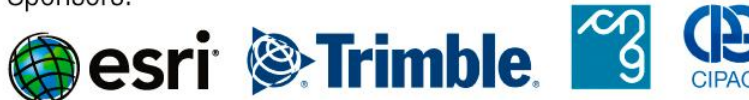

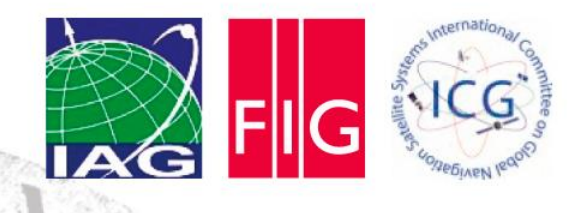

## Key Concepts

- Local, project-specific reference frame realizations can be made by the surveyor
- Incorporating velocities may be new, but the calculations are simple
- It is vital to check the accuracy of your realization
- A concise but clear description of how the coordinates were generated is needed
- Government geodetic agencies need to support surveyors as they transition to using dynamic datums

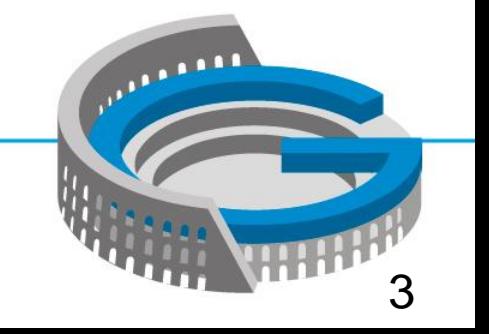

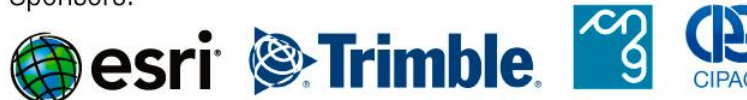

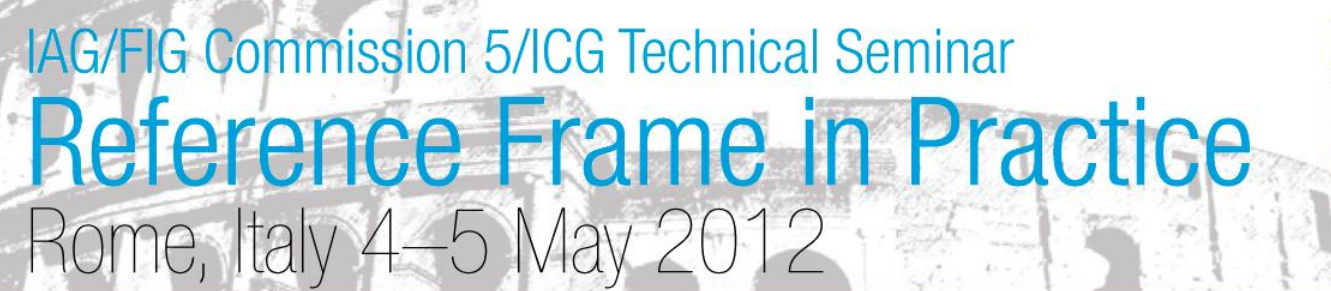

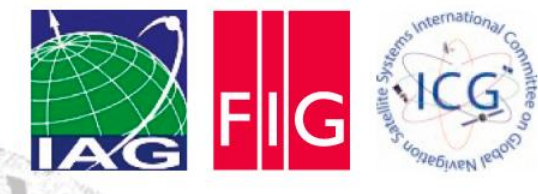

4

### Why is this important?

- Getting precise coordinates in the latest ITRF realization has been greatly simplified through the provision of online GNSS processing services. Many of these provide absolute positions
- But most countries do not use the latest version of ITRF as their official datum
- So we need to be able to transform coordinates from ITRF to the local datum
- We could always just make relative connections to control provided by the national geodetic agency, but this is not always the most efficient method
- Both coordinates may be required: ITRF for maximum precision and global consistency and local coordinates to meet regulatory requirements and ensure consistency with local datasets

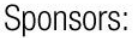

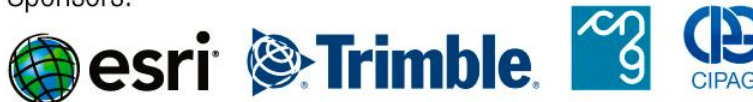

## **Scenario**

- Client has requested control for a large project in New Zealand
- They are a global company, and hold all of their data in the latest ITRF realization. Therefore need ITRF2008 coordinates
- To meet regulatory requirements, data must also be provided in the official datum. Therefore need NZGD2000 coordinates
- Client also requires a means of transforming between the two sets of coordinates
- •Seven control stations (GLDB, NLSN, KAIK, WGTN, MAST, DNVK, WANG)
- •Three new stations (CLIM, LEVN, WITH)

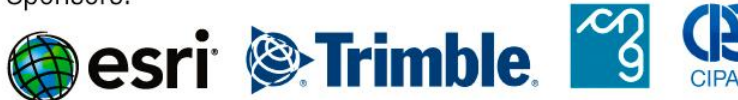

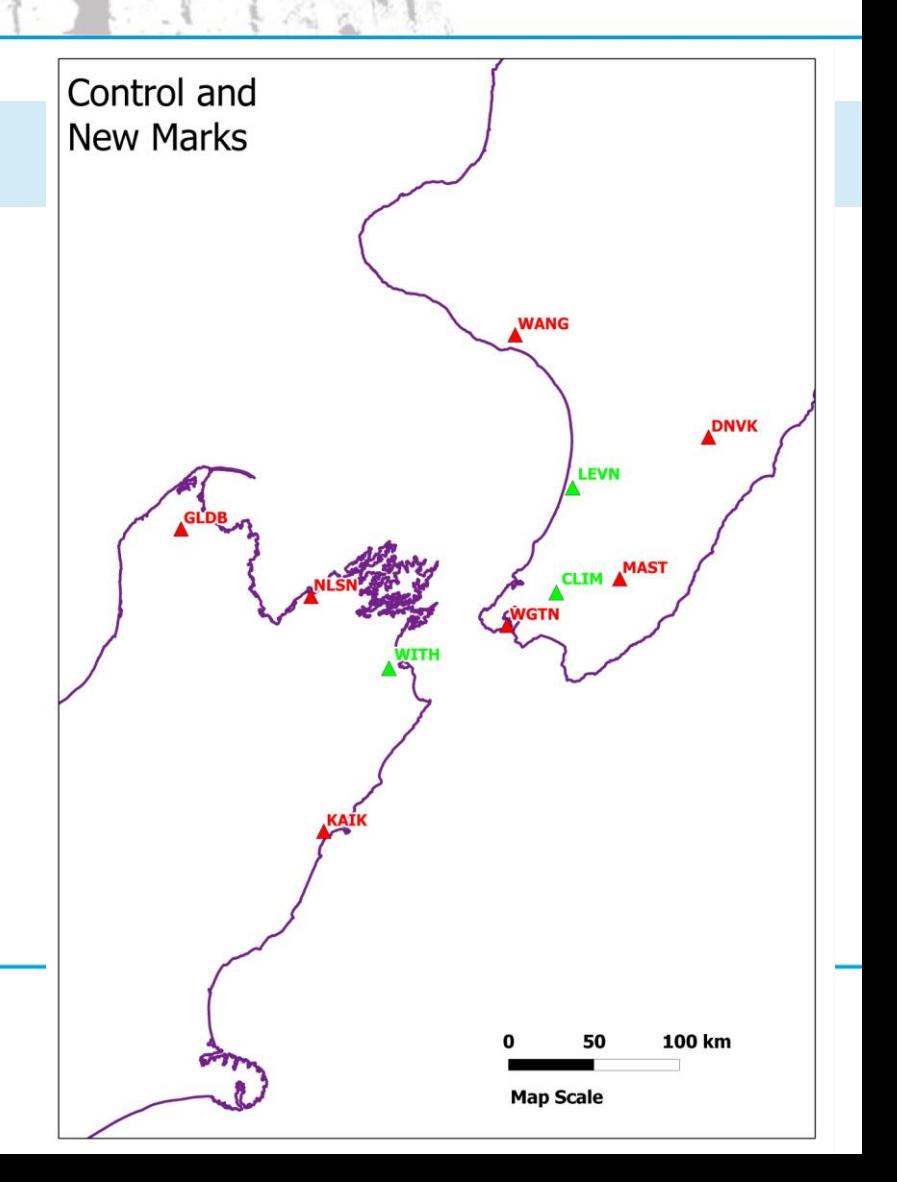

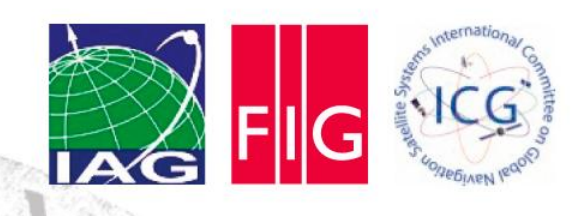

## **Background**

- The official datum is New Zealand Geodetic Datum 2000 (NZGD2000)
- Defined as ITRF96 at epoch 2000.0

esri <sup>®</sup>Trimble

- New Zealand is at the boundary of the Australian and Pacific plates
- Even over small distances, marks can be moving at different velocities. Cannot assume a static Earth
- Includes a deformation model which can be used to generate coordinates at other epochs
- Official, highly accurate coordinates are published at CORS stations, and other passive marks

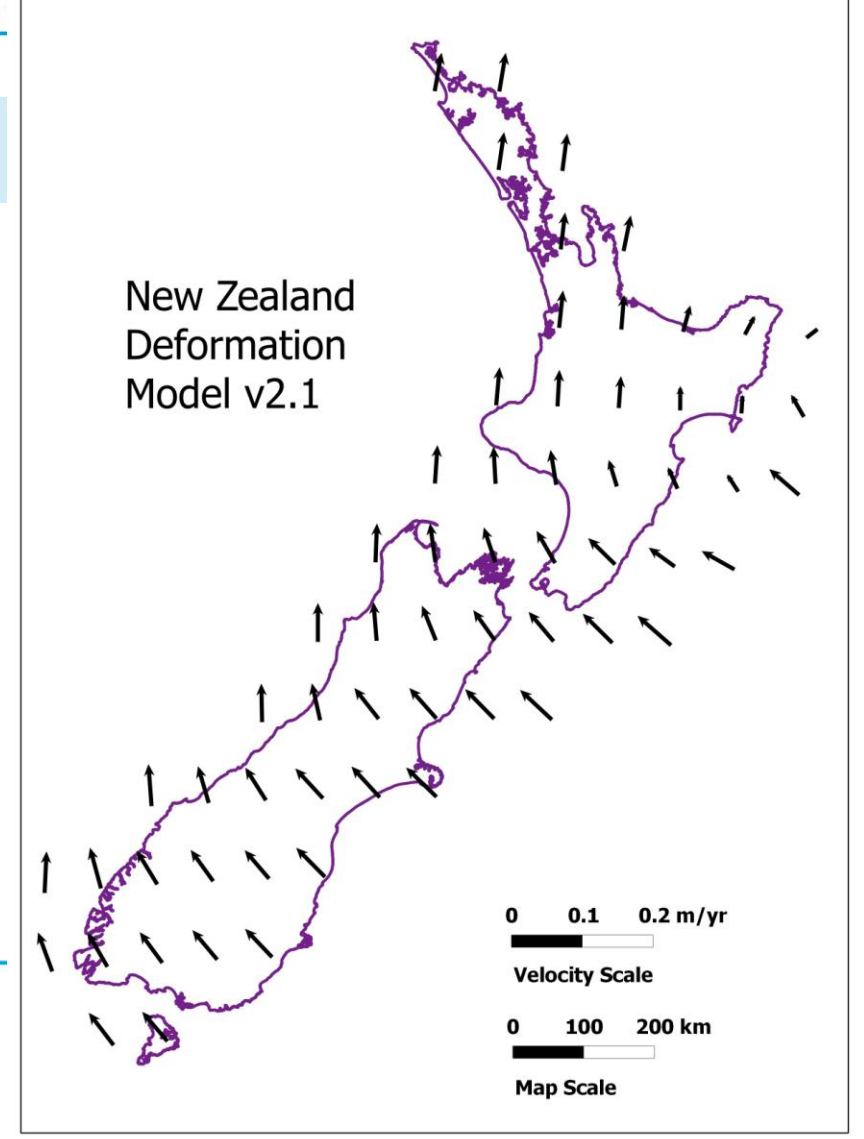

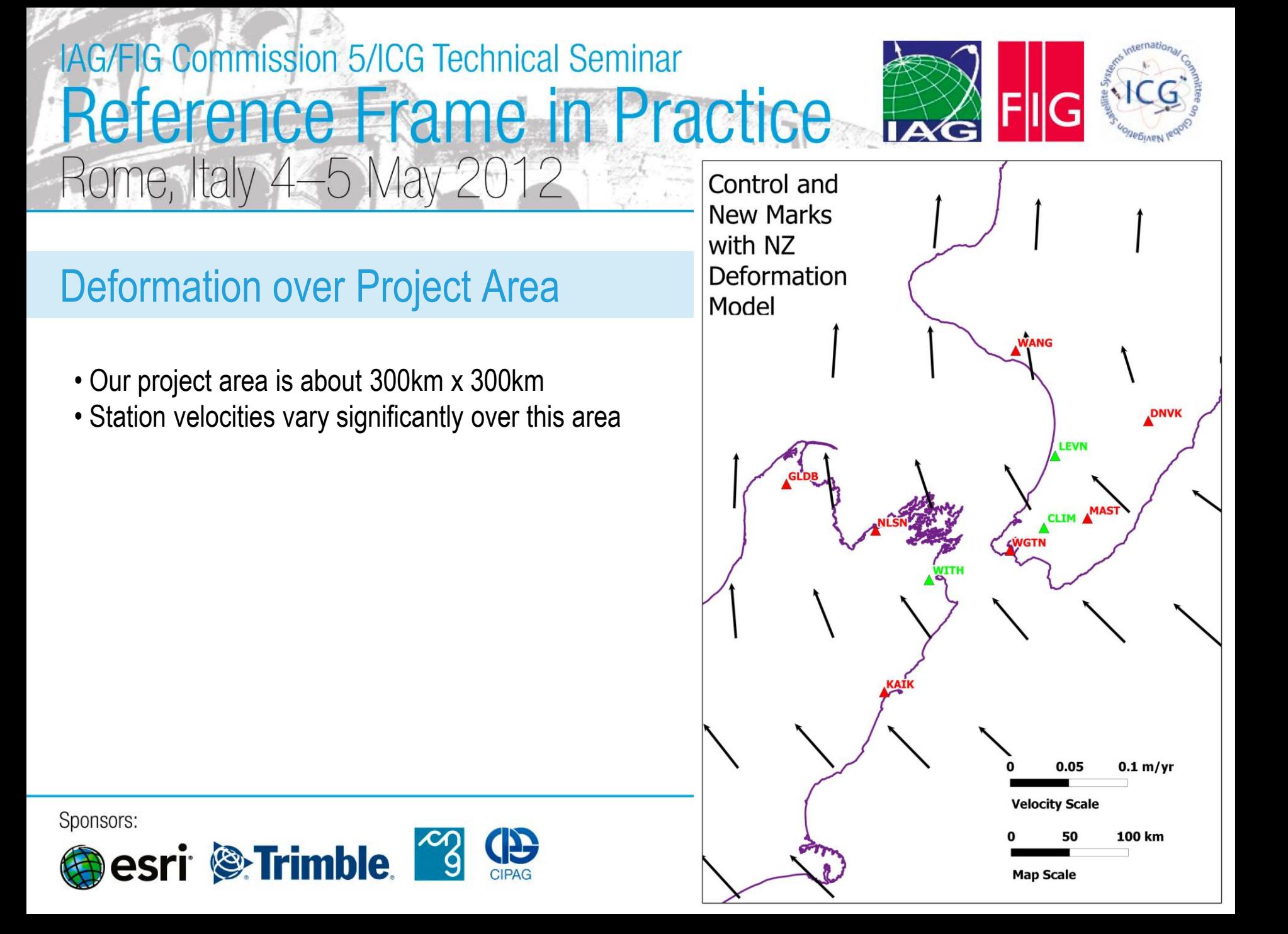

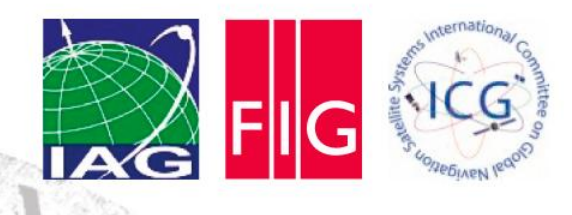

## ITRF2008

- We do all our processing in the more accurate reference frame, and then transform to any other desired reference frame and epoch
- Generation of high precision ITRF coordinates usually requires scientific GNSS processing software, not used by most surveyors
- Therefore choose to use an online processing service (in this case JPL precise point positioning)
- This will give us ITRF2008 coordinates, in terms of the reference frame used by the IGS orbital products (IGS08).
- Process 24-hour sessions
- We end up with IGS08 coordinates at observation epoch, which is 2012 Julian Day 60 (2012.16)

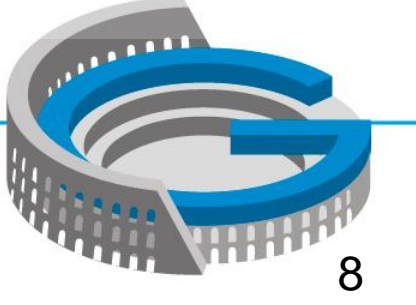

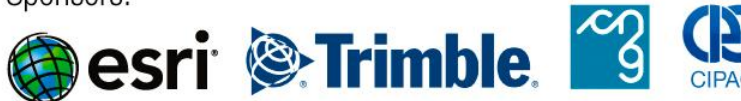

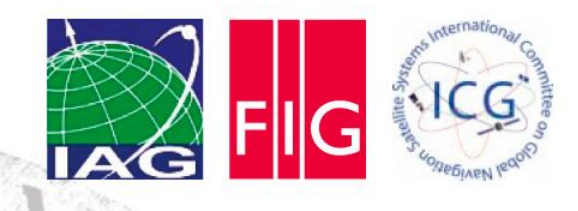

## Transforming Coordinates

- Throughout, we are working in Cartesian (geocentric) coordinates. Any other transformations, such as to a mapping projection, are made at the end
- Step 1: Identify stations at which coordinates are available in both the desired reference frames
- Step 2: Use velocities at each station to obtain coordinates at a common epoch in the two reference frames
- Step 3: Calculate *appropriate* transformation parameters, using least squares. This will usually be three translation/rotation parameters, or three translation/rotation parameters plus one scale parameter over small portions of the Earth's surface
- Step 4: Use the transformation parameters to convert coordinates between reference frames

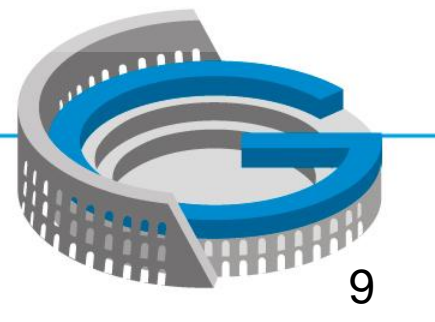

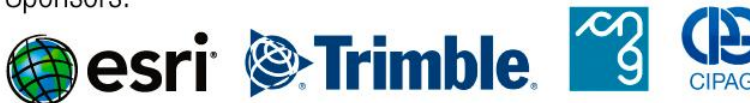

## Bilinear Interpolation

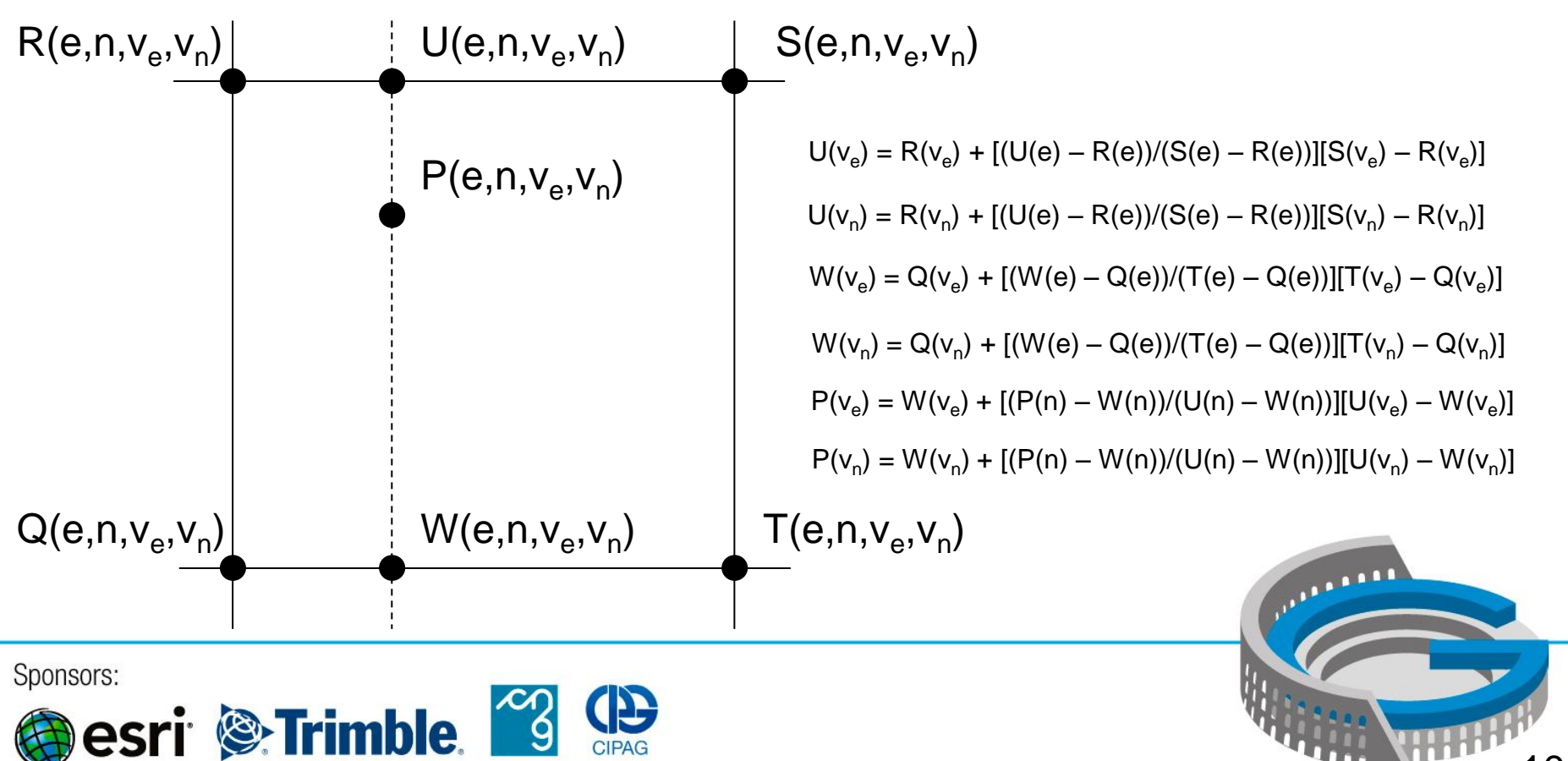

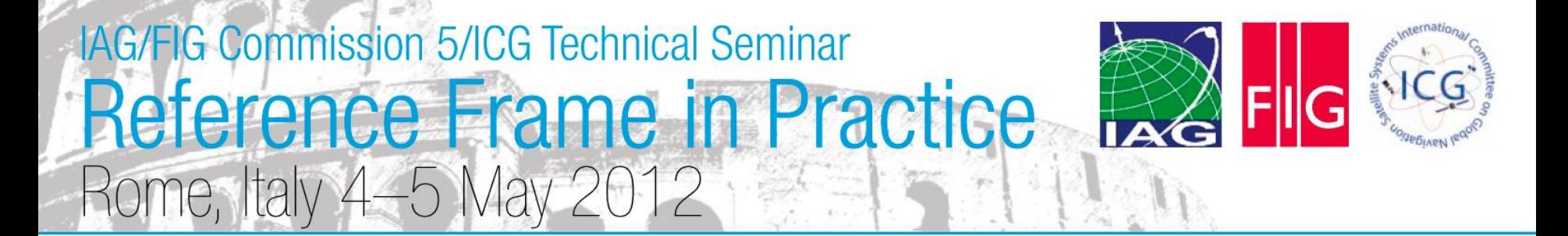

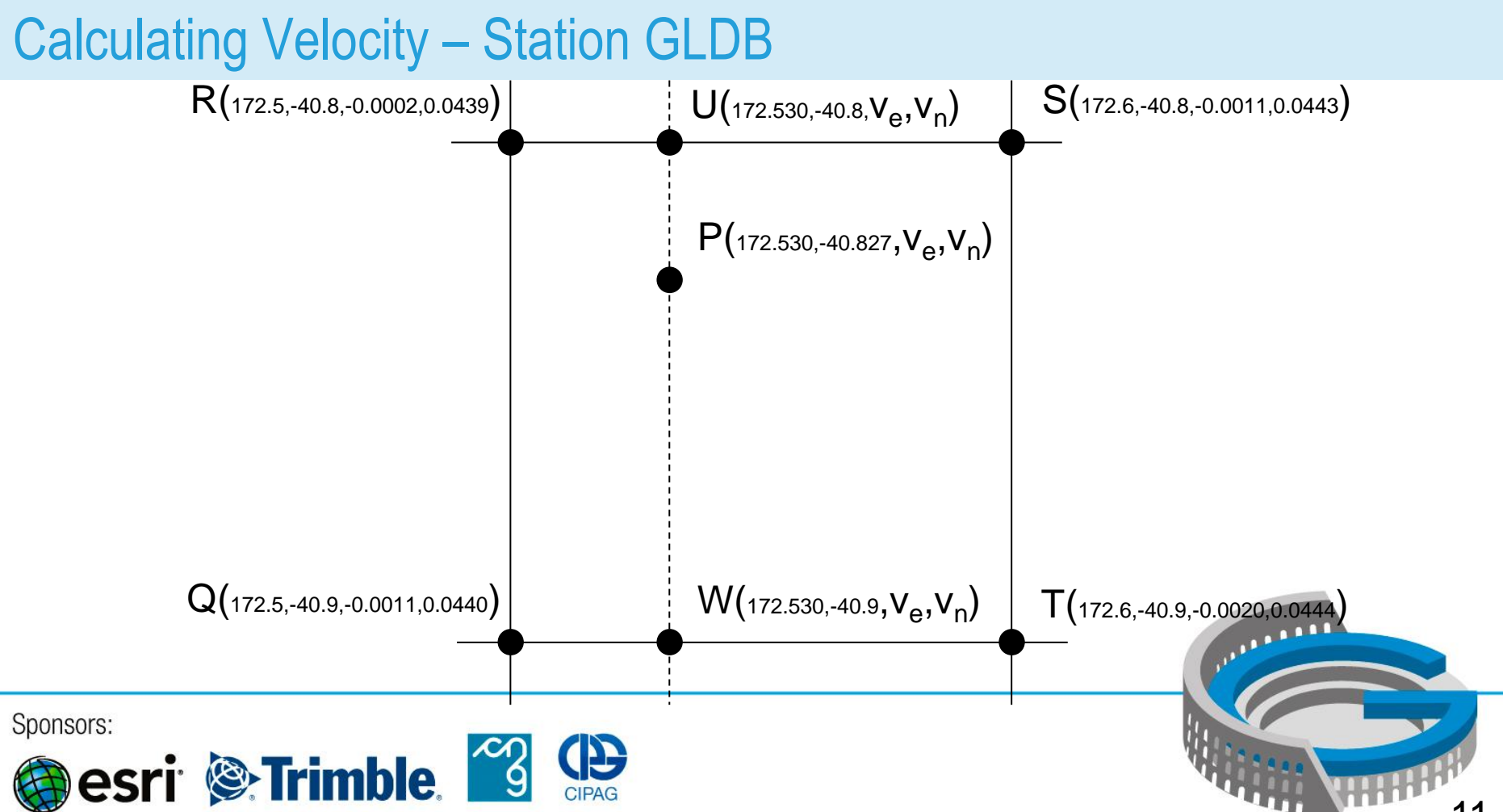

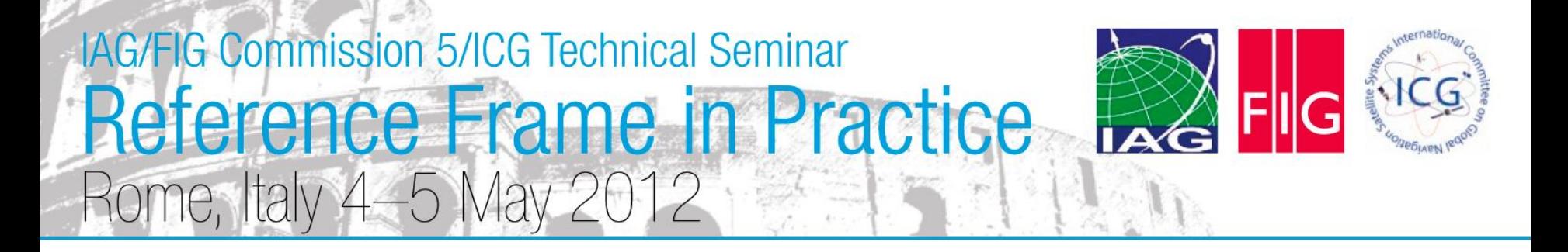

#### Calculating Velocity – Station GLDB

 $U(v_e) = -0.0002 + [(172.530 - 172.5)/(172.6 - 172.5)][-0.0011 - -0.0002] = -0.0005$  $U(v_n) = 0.0439 + [(172.530 - 172.5)/(172.6 - 172.5)][0.0443 - 0.0439] = 0.0440$ W(v<sup>e</sup> ) = -0.0011 + [(172.530 – 172.5)/(172.6 – 172.5)][-0.0020 – -0.0011] = -0.0013  $W(v_n) = 0.0440 + [(172.530 - 172.5)/(172.6 - 172.5)][0.0444 - 0.0440] = 0.0441$  $P(v_e) = -0.0013 + [(-40.827 - -40.9)/(-40.8 - -40.9)][-0.0005 - -0.0013] = -0.0007$  $P(v_n) = 0.0441 + [( -40.827 - -40.9) / (-40.8 - -40.9)][0.0440 - 0.0441] = 0.0441$ 

Sponsors:

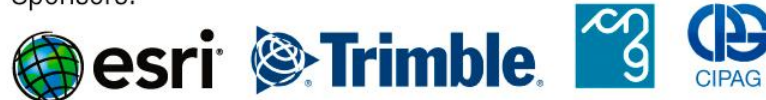

فللغيش

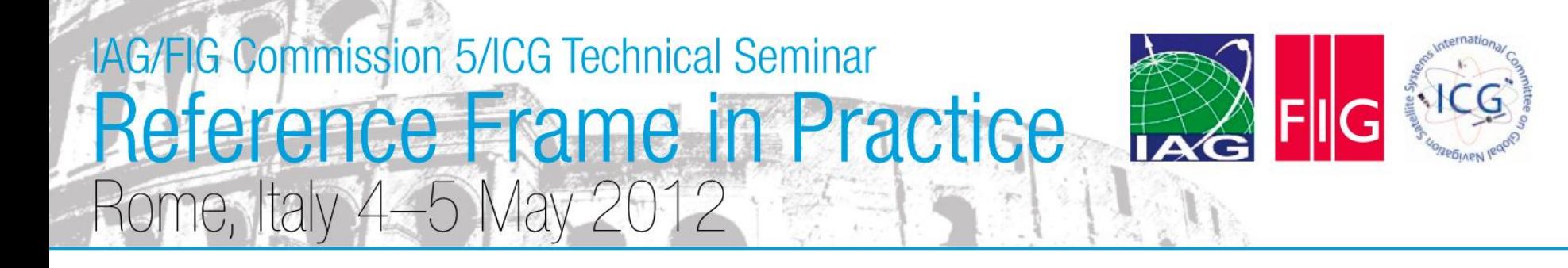

#### Transforming Velocities to Cartesian Reference Frame

- Recall that we are always working in Cartesian (XYZ) coordinates, so need XYZ velocities. Call this column vector **v**<sub>XYZ</sub>
- But the velocity model is topocentric (ENU). Call this column vector **v**<sub>ENU</sub>
- We can convert between the two using the geocentric to topocentric rotation matrix,  $\mathbf{R}_{\text{GT}}$ , for the point's latitude  $(\phi)$  and longitude  $(\lambda)$
- $\mathbf{v}_{ENU} = \mathbf{R}_{gt} \mathbf{v}_{XYZ}$ •  $\mathbf{v}_{\text{XYZ}} = \mathbf{R}_{gt}^{-1} \mathbf{v}_{\text{ENU}}$  $\cos \phi \cos \lambda = \cos \phi \sin \lambda = \sin \lambda$  $\sin \phi \cos \lambda$  -sin  $\phi \sin \lambda$  cos  $\sin \lambda$   $\cos \lambda$  0  $R_{gt}$

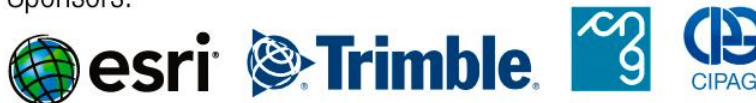

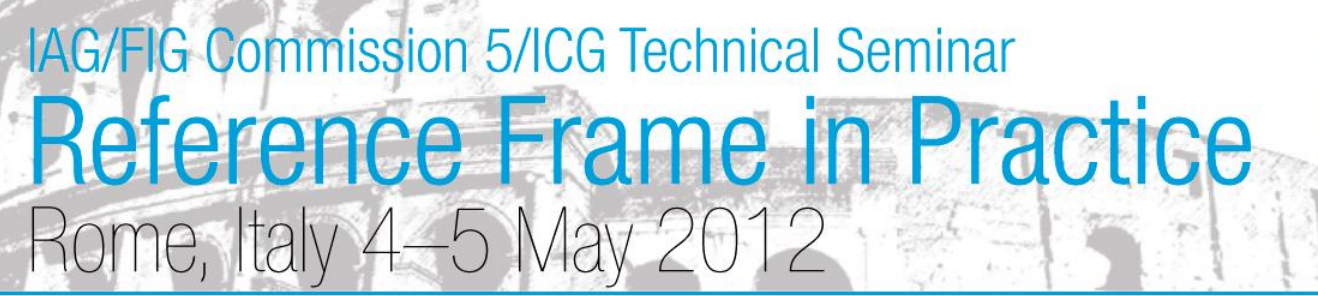

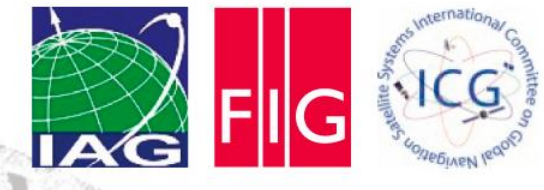

Transforming Velocities to Cartesian Reference Frame – Station GLDB

$$
\bullet \mathbf{v}_{\mathsf{XYZ}} = \mathbf{R}_{\mathsf{GT}} \mathbf{v}_{\mathsf{ENU}}
$$

$$
\begin{bmatrix} v_x \\ v_y \\ v_z \end{bmatrix} = \begin{bmatrix} -0.130 & -0.992 & 0 \\ -0.648 & 0.085 & 0.757 \\ -0.750 & 0.098 & -0.654 \end{bmatrix}^{-1} \begin{bmatrix} -0.0007 \\ 0.0441 \\ 0 \end{bmatrix} = \begin{bmatrix} -0.0285 \\ 0.0045 \\ 0.0333 \end{bmatrix}
$$

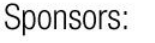

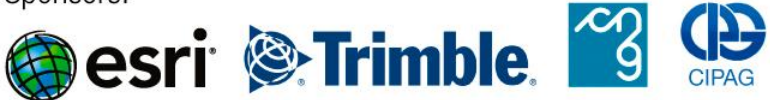

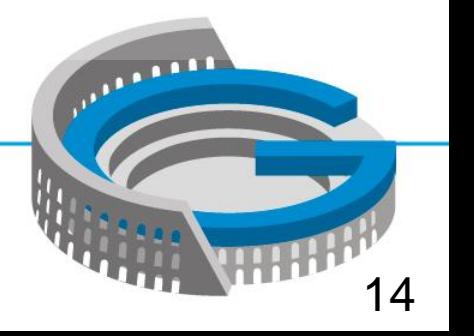

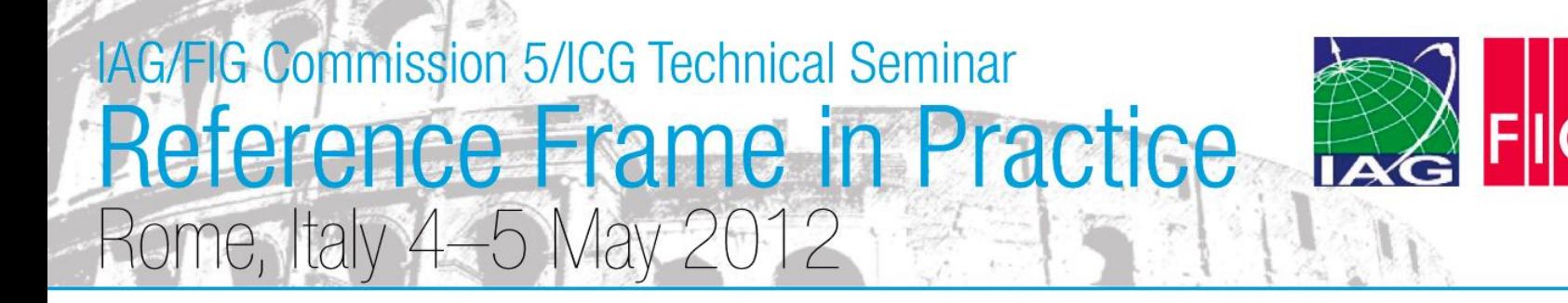

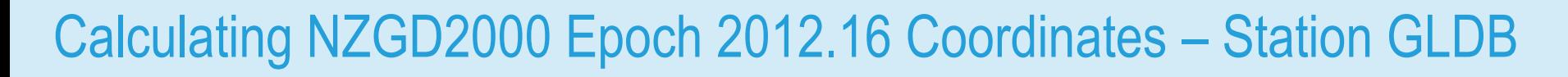

•  $\mathbf{x}_{\text{NZGD} \text{ Epoch 2012.16}} = \mathbf{x}_{\text{NZGD2000} \text{ Epoch 2000.0}} + 12.16 \mathbf{v}_{\text{XYZ}}$ 

$$
\begin{bmatrix} x \\ y \\ z \end{bmatrix}_{201216} = \begin{bmatrix} -4792405.831 \\ 628416.781 \\ -4148068.669 \end{bmatrix} + 12.16 \begin{bmatrix} -0.0285 \\ 0.0045 \\ 0.0333 \end{bmatrix} = \begin{bmatrix} -4792406.177 \\ 628416.835 \\ -4148068.263 \end{bmatrix}
$$

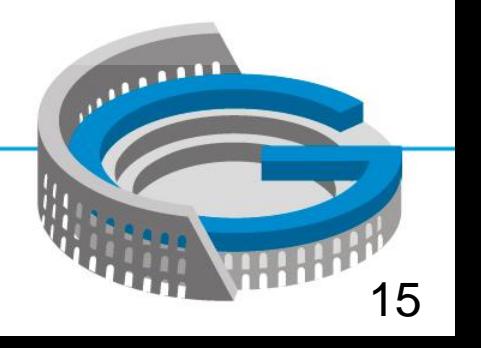

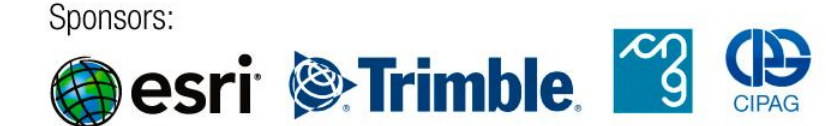

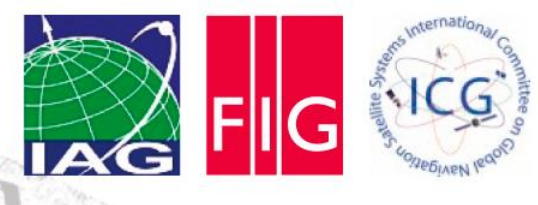

## Calculating Transformation Parameters

- Use least squares to obtain the best solution, as we have more observations than parameters
- Functional model: **At** = **b**, where **A** is the design matrix, **b** = Calculated (IT96) minus observed (IGS08) and **t** is the matrix of unknown transformation parameters
- Stochastic model: **W** = **I**, in this case we choose to weight all coordinates equally
- So  $t = (A^T A)^{-1}A^T b$ , the standard least squares solution
- And Cov(**t**) =  $\sigma_0^2(A^TA)^{-1}$
- The Aposteriori Standard Error of Unit Weight is  $\sigma_0^2$ <sup>=</sup> (A<sup>T</sup>t-b)<sup>T</sup>(A<sup>T</sup>t-b)/(degrees of freedom)
- This is a linear problem, so no need to iterate
- Note: if you wish to weight your coordinates:  $t = (A^TWA)^{-1}A^TWb$

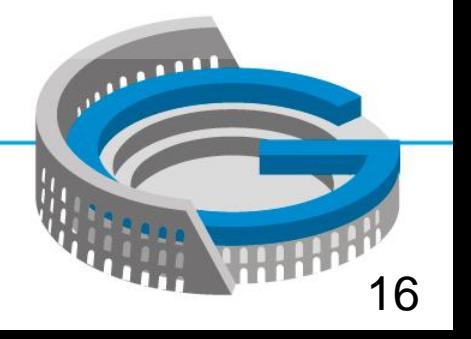

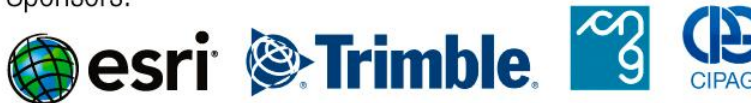

## **IAG/FIG Commission 5/ICG Technical Seminar** Reference Frame in Practice  $-5$  May  $\degree$

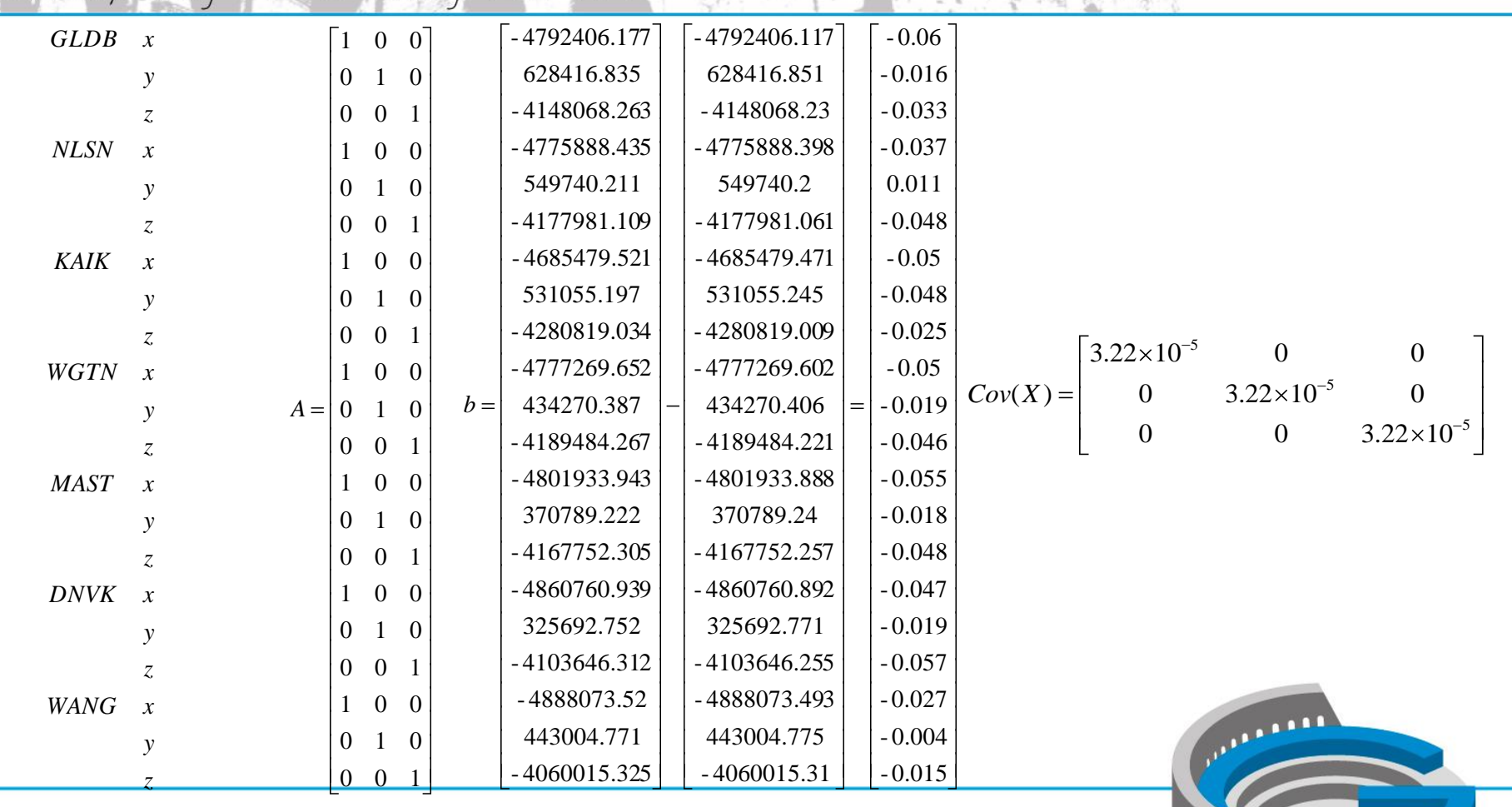

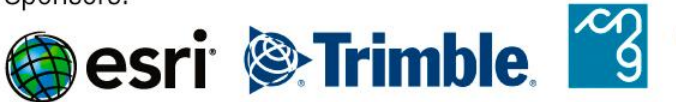

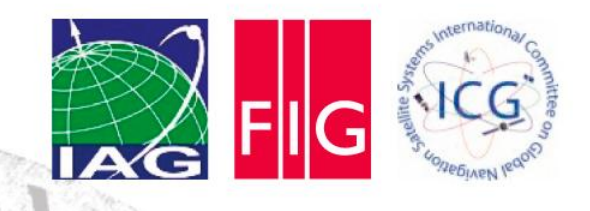

### Three Parameter Transformation Results

- $\cdot$  SEUW = 0.015 m
- $t_x = -0.046$  0.006 m
- $\cdot$  t<sub>y</sub> = -0.016 0.006 m
- $t_z$  = -0.039 0.006 m

• Note: In this case least squares simply gives us the average of the coordinate differences, so we could have avoided the matrix algebra, but would not get the precision information so easily

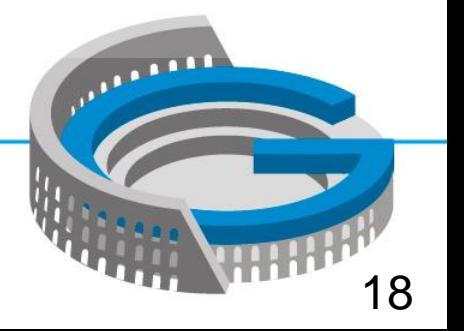

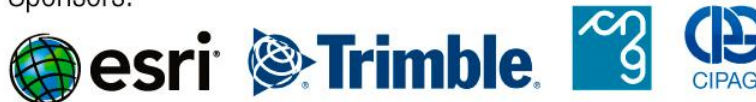

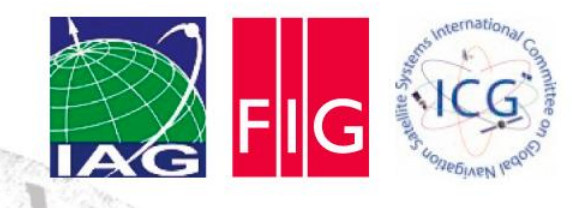

### Four Parameter Transformation Results

- $\cdot$  SEUW = 0.015 m
- $t_x = -0.103$  0.211 m
- $t_y$  = -0.011 0.021 m
- $t_z$  = -0.088 0.183 m
- $\cdot$  s = -1.19 10<sup>-8</sup> 4.40 10<sup>-8</sup>
- •None of the parameters is significant, so this is not the best transformation

 $\mathbf{r}$ 

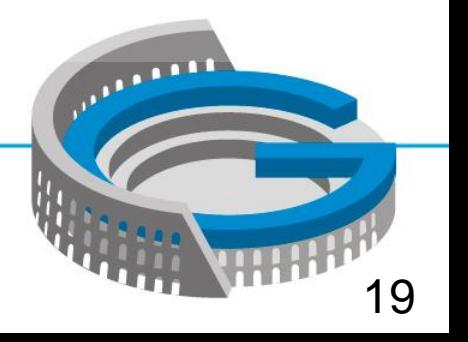

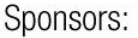

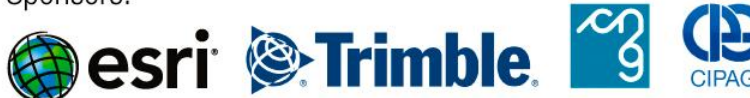

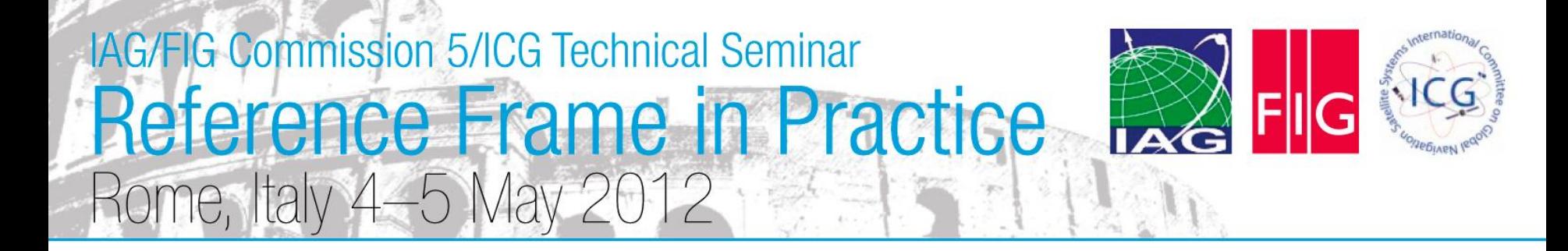

## Calculate IT96 Epoch 2012.16 for CLIM

•  $X_{\text{NZGD}}$  Epoch 2012.16  $= X_{\text{IGS08 Epoch 2012.16}} + t$ 

$$
\begin{bmatrix} x \\ y \\ z \end{bmatrix}_{NZ6D2000201216} = \begin{bmatrix} -4793404.120 \\ 407108.010 \\ -4175081.520 \end{bmatrix} + \begin{bmatrix} -0.046 \\ -0.016 \\ -0.039 \end{bmatrix} = \begin{bmatrix} -4793404.167 \\ 407107.994 \\ -4175081.559 \end{bmatrix}
$$

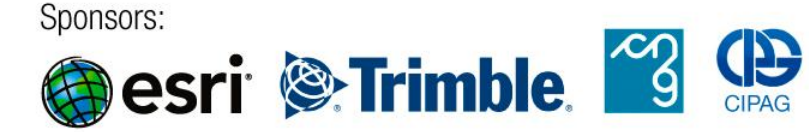

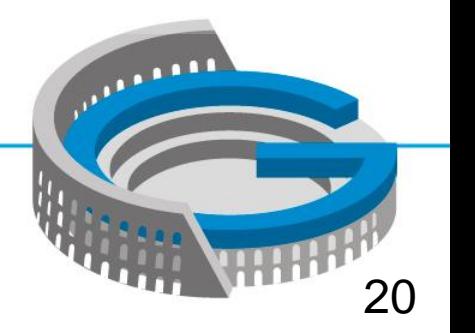

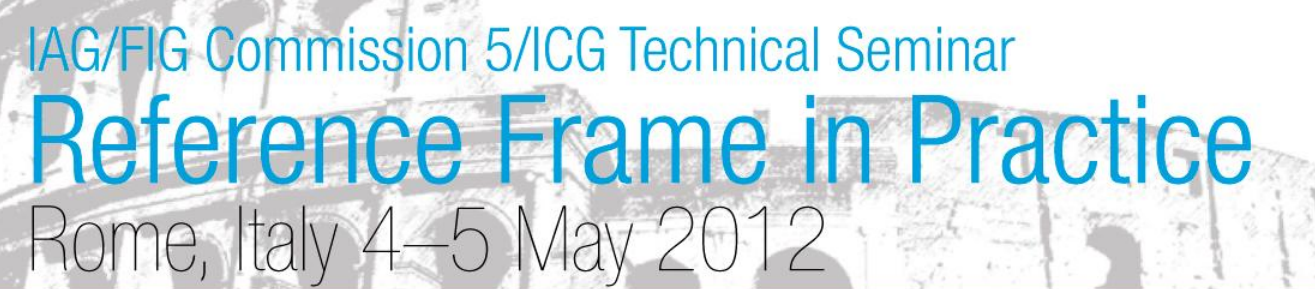

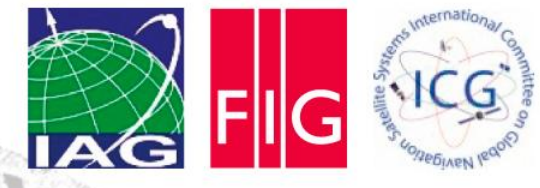

#### Calculate IT96 Epoch 2000 for CLIM

•  $\mathbf{x}_{\text{NZGD} \text{ Epoch 2000}} = \mathbf{x}_{\text{NZGD2000} \text{ Epoch 2012.16}}$  - 12.16 $\mathbf{v}_{\text{xyz}}$ 

$$
\begin{bmatrix} x \\ y \\ z \end{bmatrix}_{NZGD2000} = \begin{bmatrix} -4793404.167 \\ 407107.994 \\ -4175081.559 \end{bmatrix} - 12.16 \begin{bmatrix} -0.0196 \\ 0.0277 \\ 0.0250 \end{bmatrix} = \begin{bmatrix} -4793403.928 \\ 407107.657 \\ -4175081.864 \end{bmatrix}
$$

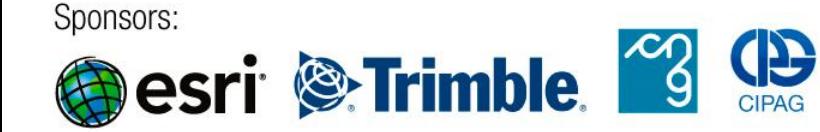

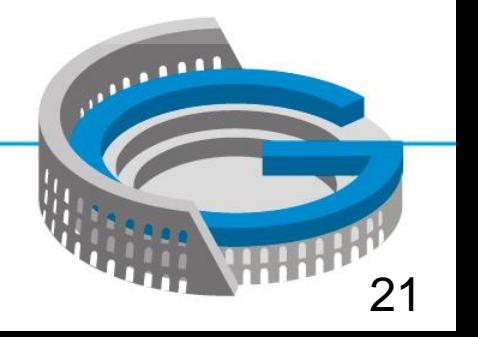

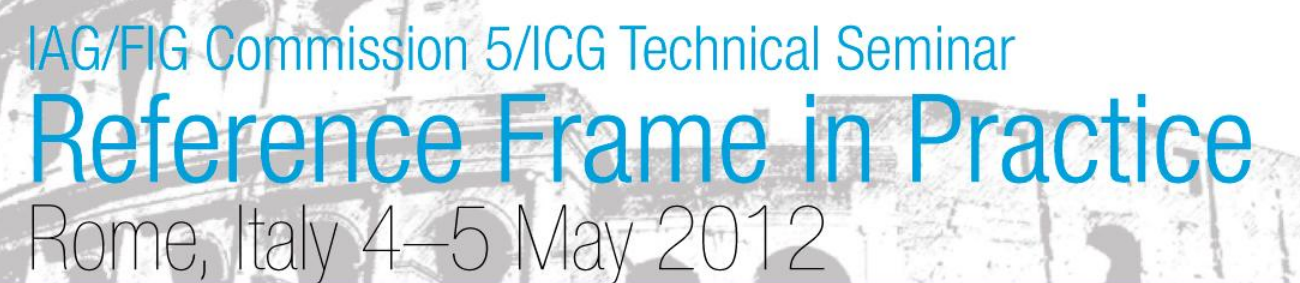

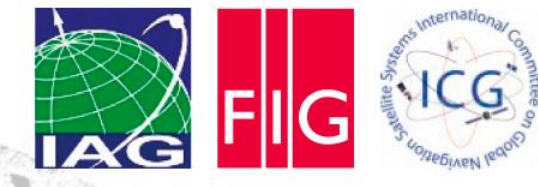

#### Calculate IT96 Epoch 2000 for CLIM, LEVN, WITH

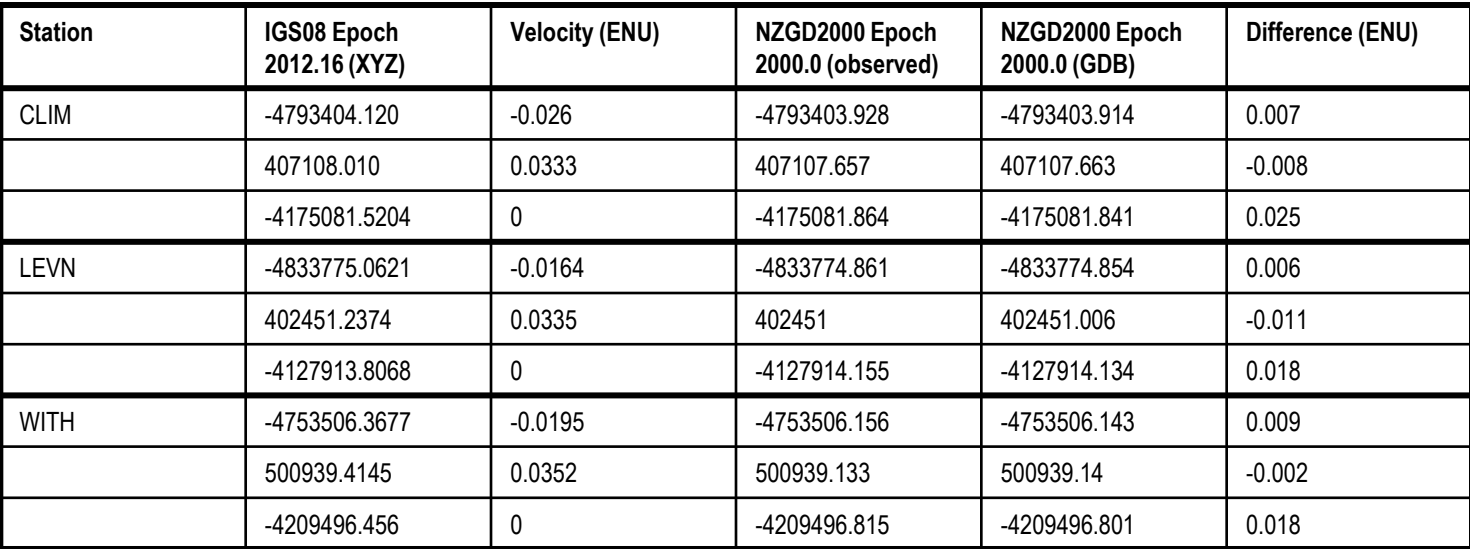

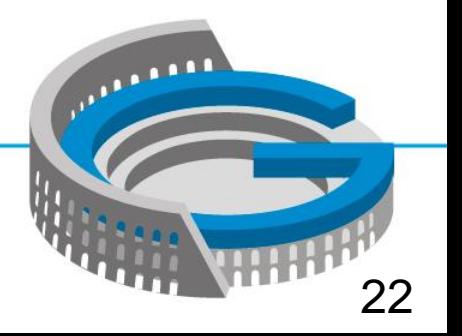

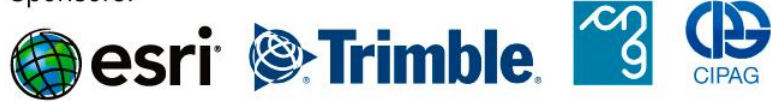

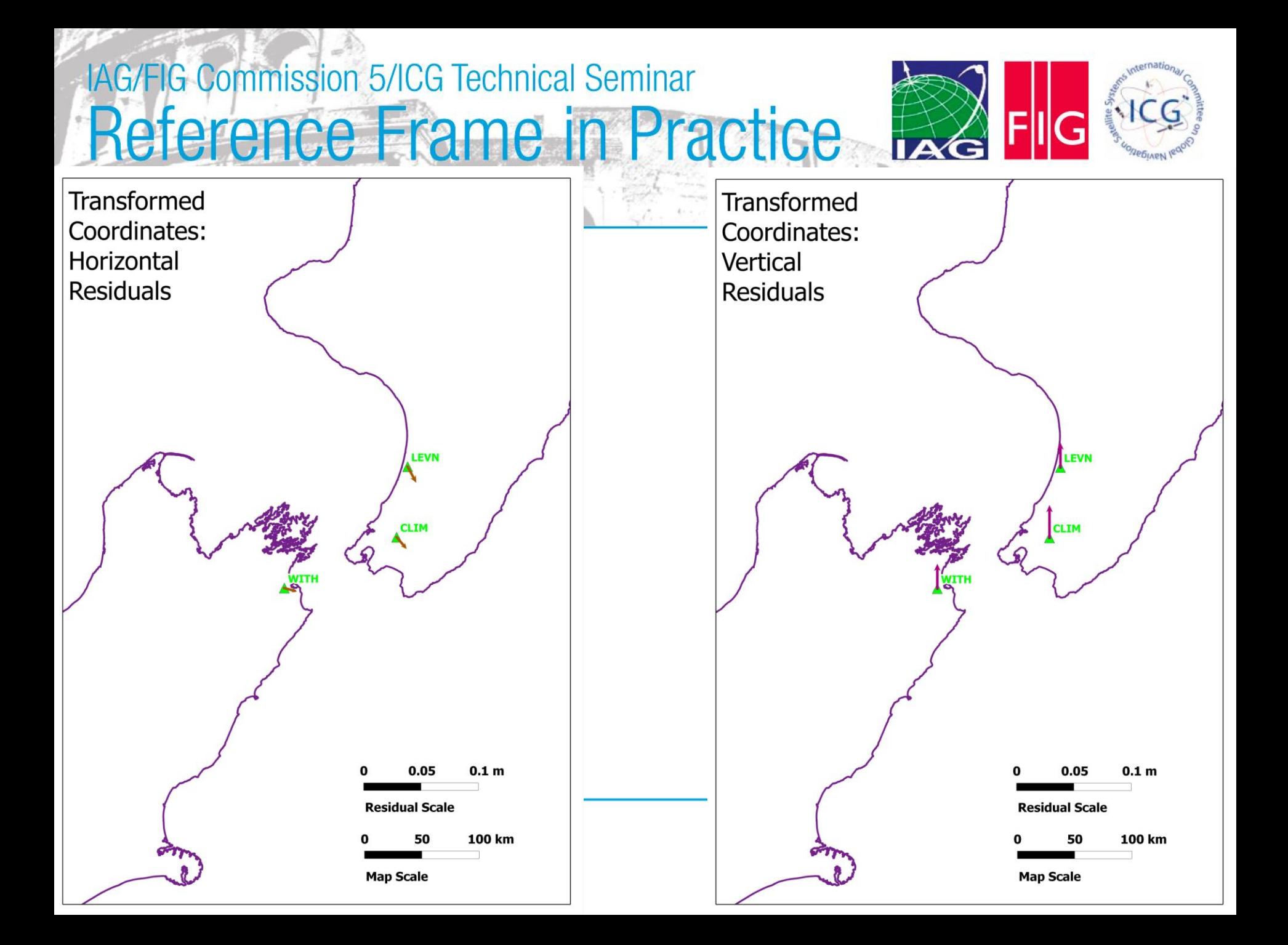

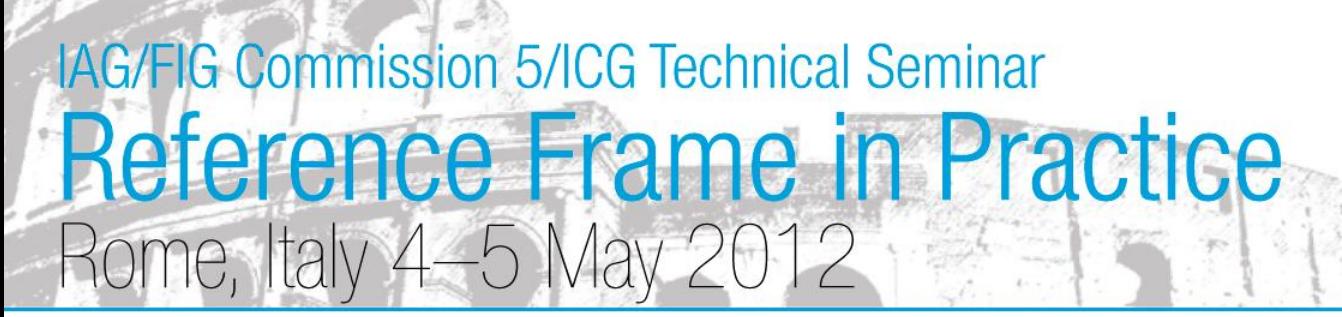

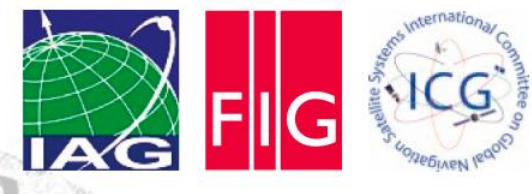

## **Summary**

- Absolute positioning is readily available, and its use will increase
- These positions are in terms of the satellite orbit reference frame (latest IGS realization of current ITRF)
- Software to convert to a local reference frame may not exist, or may need to be tested
- This conversion can be done by the surveyor using a spreadsheet and the procedure outlined in this presentation
- Worked examples are very useful to aid understanding of reference frame and epoch transformations. Government agencies should make these more readily available

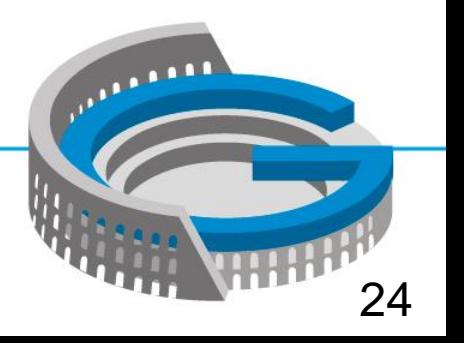

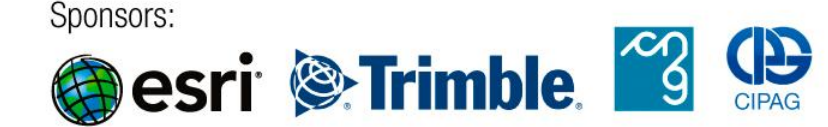

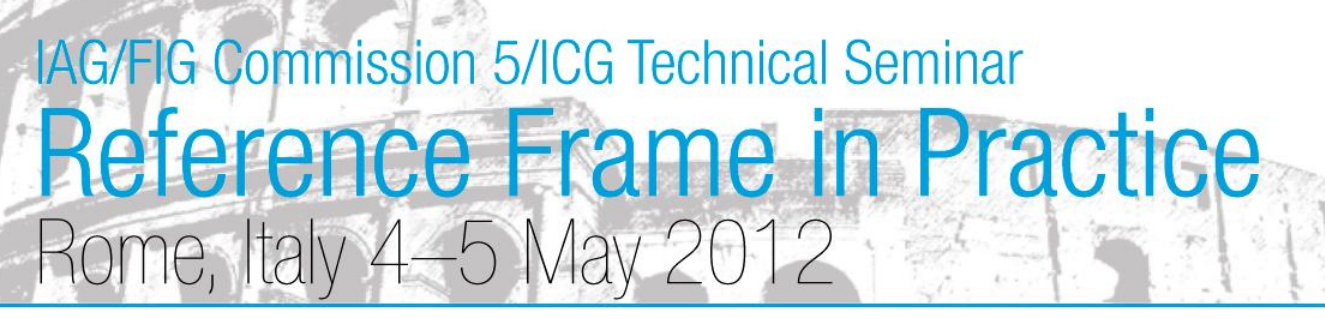

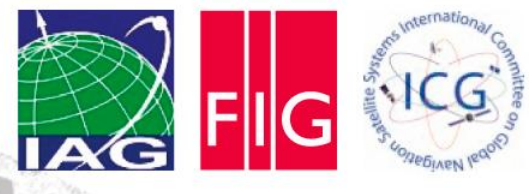

#### Questions and References

- <http://apps.gdgps.net/> (JPL PPP service)
- http://apps.linz.govt.nz/gdb/index.aspx (LINZ Geodetic Database)
- For any questions please contact:

Nic Donnelly ndonnelly@linz.govt.nz

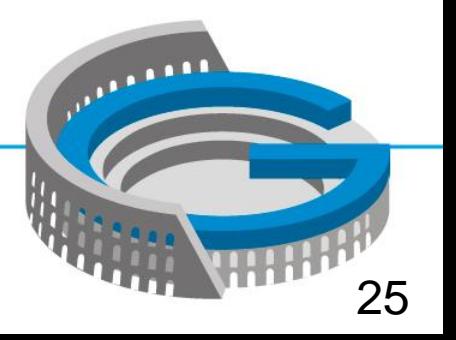

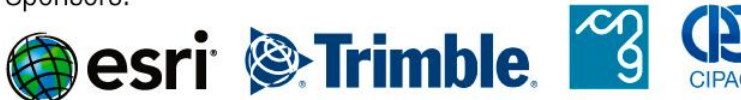